COEN-4730/EECE-5730 Computer Architecture

# Lecture 9 Introduction to Graphics Processing Units (GPUs) and CUDA

Cristinel Ababei

**D**ept. of Electrical and Computer Engineering

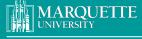

BE THE DIFFERENCE.

Credits: Slides adapted from presentations of Sudeep Pasricha and others: Kubiatowicz, Patterson, Mutlu, Elsevier

1

1

# Flynn's Classification (1966)

Broad classification of parallel computing systems

- SISD: Single Instruction, Single Data
  - ° conventional uniprocessor
- SIMD: Single Instruction, Multiple Data
  - ° one instruction stream, multiple data paths
  - ° distributed memory SIMD
  - ° shared memory SIMD
- MIMD: Multiple Instruction, Multiple Data
  - ° conventional multiprocessors
  - ° message passing machines
  - ° non-cache-coherent shared memory machines
  - ° cache-coherent shared memory machines
- MISD: Multiple Instruction, Single Data
  - ° Not a practical configuration

## **Types of Parallelism**

- Instruction-Level Parallelism (ILP)
  - Execute independent instructions from one instruction stream in parallel (pipelining, superscalar, VLIW)
- Thread-Level Parallelism (TLP)
  - ° Execute independent instruction streams in parallel (multithreading, multiple cores)
- Data-Level Parallelism (DLP)
  - ° Execute multiple operations of the same type in parallel (vector/SIMD execution)
- Which is easiest to program?
- Which is most flexible form of parallelism?
  - ° i.e., can be used in more situations
- •Which is most efficient?
  - ° i.e., greatest tasks/second/area, lowest energy/task

3

## **Resurgence of DLP**

- Convergence of application demands and technology constraints drives architecture choice
- New applications, such as graphics, machine vision, speech recognition, machine learning, etc. all require large numerical computations that are often trivially data parallel
- SIMD-based architectures (vector-SIMD, subword-SIMD, SIMT/GPUs) are most efficient way to execute these algorithms

#### **SIMD**

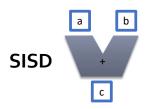

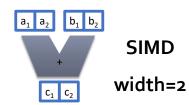

- Single Instruction Multiple Data (SIMD) architectures make use of data parallelism
- We care about SIMD because of area and power efficiency concerns
  - Amortize control overhead over SIMD width
- Parallelism exposed to programmer & compiler

5

# **Graphics Processing Units (GPUs)**

- Original GPUs were dedicated fixed-function devices for generating 3D graphics (mid-late 1990s) including highperformance floating-point units
  - ° Provide workstation-like graphics for PCs
  - ° Programmability was an afterthought
- •Over time, more programmability added (2001-2005)
  - ° E.g., New language Cg ("C for graphics" from Nvidia) for writing small programs run on each vertex or each pixel, also Windows DirectX variants
  - Massively parallel (millions of vertices or pixels per frame) but very constrained programming model

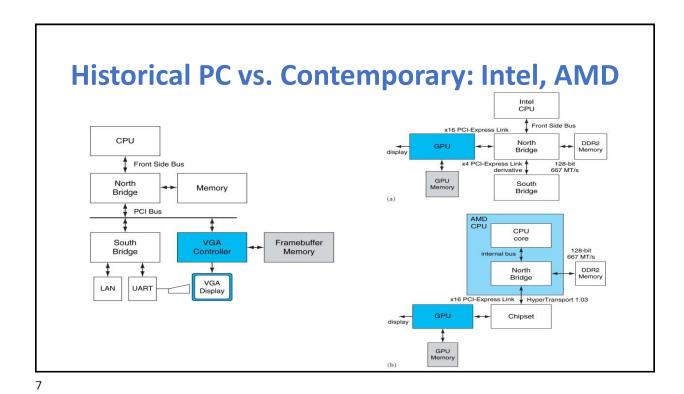

# A Shift in the GPU Landscape

- Some users noticed they could do general-purpose computation by mapping input and output data to images, and computation to vertex and pixel shading computations
- Referred to as general-purpose computing on graphics processing units (GP-GPU)
- •Incredibly difficult programming model as had to use graphics pipeline model for general computation
  - ° A programming revolution was needed!

# **General-Purpose GPUs (GP-GPUs)**

- In 2006, Nvidia introduced GeForce 8800 GPU supporting a new programming language:
  - ° CUDA "Compute Unified Device Architecture"
  - <sup>o</sup> Subsequently, broader industry pushing for OpenCL, a vendor-neutral version of same ideas.
- Idea: Take advantage of GPU computational performance and memory bandwidth to accelerate some kernels for general-purpose computing
- Attached processor model: Host CPU issues data-parallel kernels to GP-GPU for execution

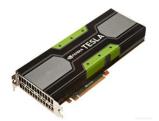

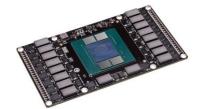

9

#### **Basic unified GPU architecture** SIMD processor SM I-Cache MT Issue C-Cache SP SP SP SP SP SP SFU SFU Shared DRAM Display Example GPU with 112 streaming processor (SP) cores organized in 14 streaming multiprocessors (SMs); the cores are highly multithreaded. It has the basic Tesla architecture of an NVIDIA GeForce 8800. The processors connect with four 64-bit-wide DRAM partitions via an interconnection network. Each SM has eight SP cores, two special function units (SFUs), instruction and constant caches,

10

a multithreaded instruction unit, and a shared memory.

#### **CUDA Revolution!**

- CUDA Community Showcase
  - http://www.nvidia.com/object/gpu-applications.html
  - ° Computational fluid dynamics, EDA, finance, life sciences, signal processing, ...
  - ° Speed-up's of >300x for some applications
- GPU Technology Conference
  - http://www.gputechconf.com/page/home.html
  - ° Include archive of previous editions
- Download CUDA
  - https://developer.nvidia.com/cuda-downloads
  - ° And start using it!
- NVIDIA YouTube Videos:
  - ° <a href="https://www.youtube.com/user/nvidia/videos">https://www.youtube.com/user/nvidia/videos</a>
- Many universities have already courses dedicated to teaching and using CUDA for research

11

## **CUDA Programming Model**

- The GPU is viewed as a compute device that:
  - Is a coprocessor to the CPU or host
  - Has its own DRAM (device memory)
  - Runs many threads in parallel
    - » Hardware switching between threads (in 1 cycle) on long-latency memory reference
    - » Overprovision (1000s of threads) → hide latencies
- Data-parallel portions of an application are executed on the device as Kernels which run in parallel on many threads
- Differences between GPU and CPU threads
  - GPU threads are extremely lightweight
    - » Very little creation overhead
  - GPU needs 1000s of threads for full efficiency
    - » Multi-core CPU needs only a few

#### **Basic Steps**

- Device allocation, CPU-GPU transfer, and GPU-CPU transfer
  - cudaMalloc();
     cudaMemcpy();

```
// Allocate input
malloc(input, ...);
cudaMalloc(d_input, ...);
cudaMemcpy(d_input, input, ..., HostToDevice); // Copy to device memory

// Allocate output
malloc(output, ...);
cudaMalloc(d_output, ...);

// Launch GPU kernel
gpu_kernel<<<br/>
d_output, d_input, ...);

// Synchronize
cudaDeviceSynchronize();

// Copy output to host memory
cudaMemcpy(output, d_output, ..., DeviceToHost);
```

13

# **Example 1: Vector Addition kernel**

```
// Compute vector sum C = A+B

Device Code

// Each thread performs one pair-wise addition

__global__ void vecAdd(float* A, float* B, float* C)

{
    int i = threadIdx.x + blockDim.x * blockIdx.x;

    C[i] = A[i] + B[i];
}
```

```
Host Code

int main()
{
    // Run N/256 blocks of 256 threads each
    vecAdd<<< N/256, 256>>>(d_A, d_B, d_C);
}
```

## **Example 2: Changing an Array**

- The code has been divided into two files:
  - simple.c
  - simple.cu
- simple.c is ordinary code in C
- It allocates an array of integers, initializes it to values corresponding to the indices in the array and prints the array
- It calls a function that modifies the array
- The array is printed again

#### simple.cu

- simple.cu contains two functions
  - 1. fillArray(): A function that will be executed on the host and which takes care of:
    - Allocating variables in the global GPU memory
    - Copying the array from the host to the GPU memory
    - Setting the grid and block sizes
    - Invoking the kernel that is executed on the GPU
    - Copying the values back to the host memory
    - Freeing the GPU memory

17

# fillArray (part 1)

# fillArray (part 2)

```
/* execution configuration... */
 /* Indicate the dimension of the block */
 dim3 dimblock(BLOCK SIZE);
 /* Indicate the dimension of the grid in blocks */
 dim3 dimgrid(arraySize/BLOCK SIZE);
 /* actual computation: Call the kernel, the
     function that is executed by each and every
    processing element on the GPU card */
 cu_fillArray<<<dimgrid,dimblock>>>(array_d);
 /* read results back: */
 /* Copy results from GPU back to memory on the host */
 result = cudaMemcpy(array, array d, sizeof(int)*arraySize,
           cudaMemcpyDeviceToHost);
 /* Release the memory on the GPU card */
 cudaFree(array_d);
}
```

19

#### simple.cu (cont.)

- •The other function in simple.cu is
  - 2. cu\_fillArray():
    - This is the kernel that will be executed in every stream processor in the GPU
    - It is identified as a kernel by the use of the keyword: global
    - This function uses the built-in variables
      - blockIdx.x
      - threadIdx.x

to identify a particular position in the array

```
cu_fillArray

cu_fillArray

{
    int x;

    /* blockIdx.x is a built-in variable in CUDA
        that returns the blockId in the x axis
        of the block that is executing this block of code
        threadIdx.x is another built-in variable in CUDA
        that returns the threadId in the x axis
        of the thread that is being executed by this
        stream processor in this particular block

*/

x = blockIdx.x*BLOCK_SIZE + threadIdx.x;
        array_d[x] += array_d[x];
}
```

21

## **CUDA Compilation**

- % nvcc simple.c simple.cu -o simple
- CPU code is compiled by the host C compiler and the GPU code (kernel) is compiled by the CUDA compiler
- Separate binaries are produced

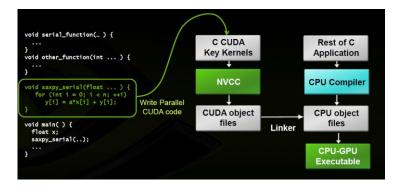

#### **OpenCL – Open Compute Language**

- CUDA alternative
- Developed by Khronos
  - ° Industry Consortium that includes: AMD, ARM, Intel, and NVIDIA
- Designed as an open standard for cross-platform parallel programming
- Allows for more general programming across multiple GPUs/CPUs
- Problems: Not as well developed/specialized as CUDA

|                                       | OpenCL                    | CUDA                      |  |
|---------------------------------------|---------------------------|---------------------------|--|
| Programming Language                  | С                         | C/C++                     |  |
| Supported GPUs                        | AMD, NVIDIA               | NVIDIA                    |  |
| Supported CPUs                        | AMD, Intel, ARM           | None                      |  |
| Method of Creating GPU Work           | Kernel                    | Kernel                    |  |
| Run-time compilation of kernels       | Yes                       | No                        |  |
| Multiple Kernel Execution             | Yes (in certain hardware) | Yes (in certain hardware) |  |
| Execution Across Multiple Components  | Yes                       | Yes – only GPUs           |  |
| Need to Optimize for Best Performance | High                      | High                      |  |
| Coding Complexity                     | High                      | Medium                    |  |

23

# Quick guide to GPU terms

A major obstacle to understanding GPUs has been the jargon, with some terms even having misleading names. This obstacle has been surprisingly difficult to overcome.

| Туре                 | More descrip-<br>tive name             | Closest old term<br>outside of GPUs           | Official CUDA/<br>NVIDIA GPU term | Book definition                                                                                                    |
|----------------------|----------------------------------------|-----------------------------------------------|-----------------------------------|----------------------------------------------------------------------------------------------------|
| Program abstractions | Vectorizable<br>Loop                   | Vectorizable Loop                             | Grid                              | A vectorizable loop, executed on the GPU, made<br>up of one or more Thread Blocks (bodies of<br>vectorized loop) that can execute in parallel.                      |
|                      | Body of<br>Vectorized Loop             | Body of a<br>(Strip-Mined)<br>Vectorized Loop | Thread Block                      | A vectorized loop executed on a multithreaded<br>SIMD Processor, made up of one or more threads<br>of SIMD instructions. They can communicate via<br>Local Memory.  |
|                      | Sequence of<br>SIMD Lane<br>Operations | One iteration of<br>a Scalar Loop             | CUDA Thread                       | A vertical cut of a thread of SIMD instructions corresponding to one element executed by one SIMD Lane. Result is stored depending on mask and predicate register.  |
| Machine object       | A Thread of<br>SIMD<br>Instructions    | Thread of Vector<br>Instructions              | Warp                              | A traditional thread, but it contains just SIMD instructions that are executed on a multithreaded SIMD Processor. Results stored depending on a per-element mask.   |
| Mach                 | SIMD<br>Instruction                    | Vector Instruction                            | PTX Instruction                   | A single SIMD instruction executed across SIMD<br>Lanes.                                                                                                    |
| Processing hardware  | Multithreaded<br>SIMD<br>Processor     | (Multithreaded)<br>Vector Processor           | Streaming<br>Multiprocessor       | A multithreaded SIMD Processor executes<br>threads of SIMD instructions, independent of<br>other SIMD Processors.                                                   |
|                      | Thread Block<br>Scheduler              | Scalar Processor                              | Giga Thread<br>Engine             | Assigns multiple Thread Blocks (bodies of<br>vectorized loop) to multithreaded SIMD<br>Processors.                                                                  |
|                      | SIMD Thread<br>Scheduler               | Thread scheduler<br>in a Multithreaded<br>CPU | Warp Scheduler                    | Hardware unit that schedules and issues threads<br>of SIMD instructions when they are ready to<br>execute; includes a scoreboard to track SIMD<br>Thread execution. |
|                      | SIMD Lane                              | Vector Lane                                   | Thread Processor                  | A SIMD Lane executes the operations in a thread of SIMD instructions on a single element. Results stored depending on mask.                                         |
| 2                    | GPU Memory                             | Main Memory                                   | Global Memory                     | DRAM memory accessible by all multithreaded SIMD Processors in a GPU.                                                                                               |
| Memory hardware      | Private<br>Memory                      | Stack or Thread<br>Local Storage (OS)         | Local Memory                      | Portion of DRAM memory private to each SIMD<br>Lane.                                                                                                    |
|                      | Local Memory                           | Local Memory                                  | Shared Memory                     | Fast local SRAM for one multithreaded SIMD Processor, unavailable to other SIMD Processors.                                                                         |
|                      | SIMD Lane<br>Registers                 | Vector Lane<br>Registers                      | Thread Processor<br>Registers     | Registers in a single SIMD Lane allocated across a full thread block (body of vectorized loop).                                                                     |

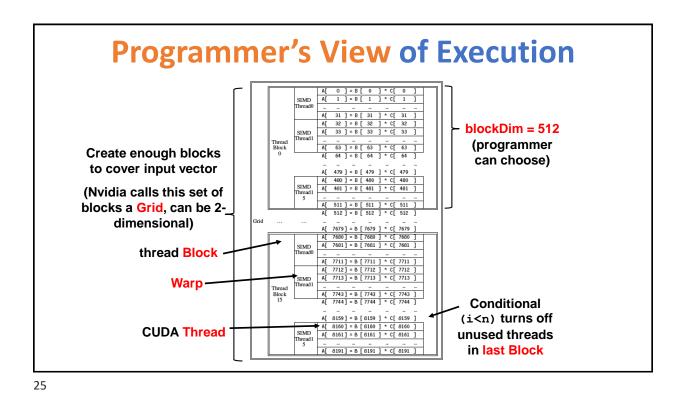

## **Thread Batching: Grids and Blocks**

- Kernel executed as a grid of thread blocks
  - All threads share data memory space
- Thread block is a batch of threads, can cooperate with each other by:
  - Synchronizing their execution:
     For hazard-free shared memory accesses
  - Efficiently sharing data through a low latency shared memory
- Two threads from two different blocks cannot cooperate
  - (Unless thru slow global memory)
- Threads and blocks have IDs

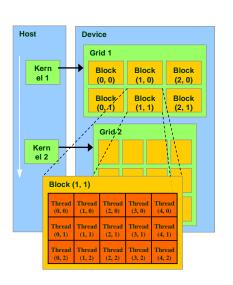

#### **Execution Model**

#### Multiple levels of parallelism

- Thread block
  - Max. 1024 threads/block
  - Communication through shared memory (fast)
  - Thread guaranteed to be resident
  - threadIdx, blockIdx
- Grid of thread blocks
  - F<<<nblocks, nthreads>>>(a, b, c)

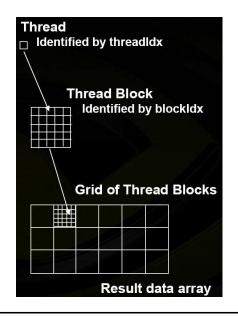

27

# **Hardware Execution Model**

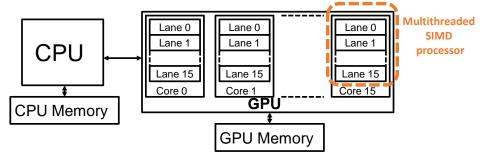

- GPU is built from multiple parallel cores, each core contains a multithreaded SIMD processor with multiple lanes but with no scalar processor
- CPU sends whole "grid" (i.e., vectorizable loop) over to GPU, which distributes thread blocks among cores (each thread block executes on one core)
  - ° Programmer unaware of number of cores

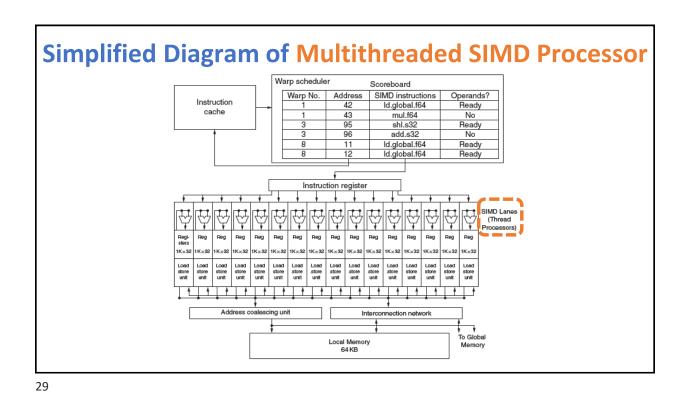

# **CUDA Thread Scheduling**

- GPU hardware has two levels of hardware schedulers:
  - 1) Thread Block Scheduler (top level) that assigns Thread Blocks to multithreaded SIMD processors, which ensures that thread blocks are assigned to the processors whose local memories have corresponding data
  - 2) SIMD Thread Scheduler (lower level) (warp scheduler) within a SIMD Processor, which schedules when threads of SIMD instructions should run

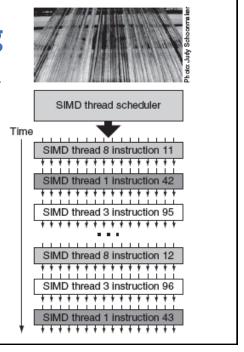

## "Single Instruction, Multiple Thread"

 GPUs use a SIMT model, where individual scalar instruction streams for each CUDA thread are grouped together for SIMD execution on hardware (NVIDIA groups 32 CUDA threads into a Warp)

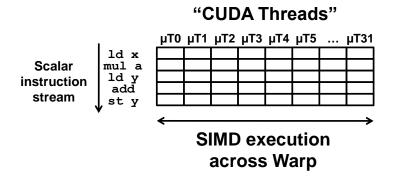

31

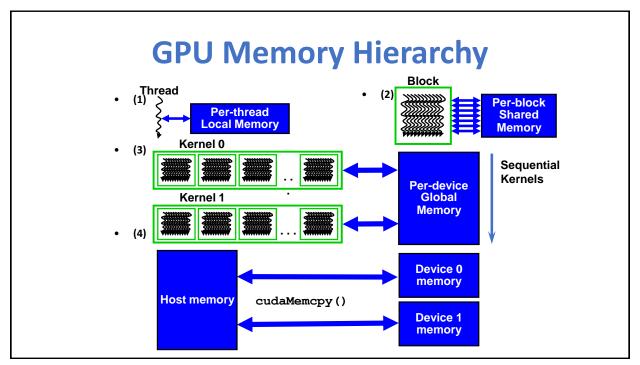

### **CUDA Device Memory Space Overview**

- Each thread can:
  - R/W per-thread registers
  - R/W per-thread local memory
  - R/W per-block shared memory
  - R/W per-grid global memory
  - Read only per-grid constant memory
  - Read only per-grid texture memory
- The host can R/W global, constant, and texture memories

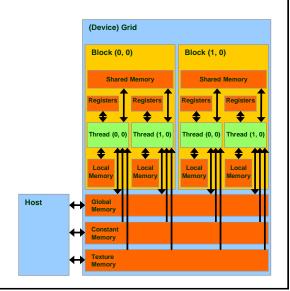

33

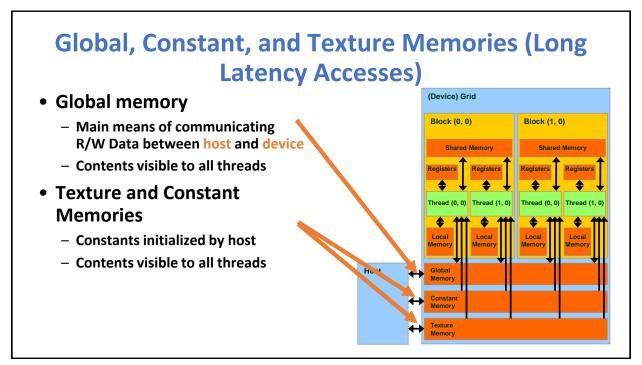

# **Example: Tesla Architecture**

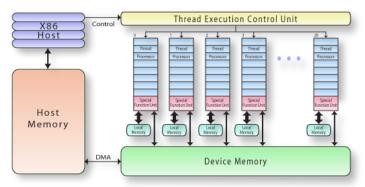

- Used for Technical and Scientific Computing
- L1/L2 Data Cache
  - Allows for caching of global and local data
  - Same on-chip memory used for Shared and L1
  - Configurable at kernel invocation

35

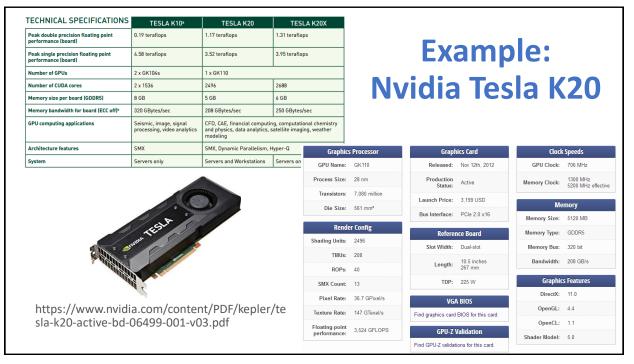

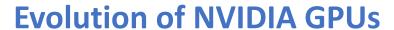

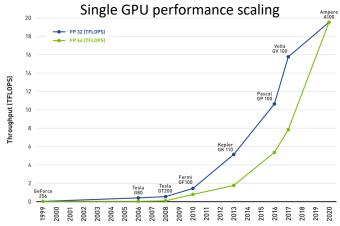

Source: W. J. Dally, S. W. Keckler and D. B. Kirk, "Evolution of the Graphics Processing Unit (GPU)," in IEEE Micro, vol. 41, no. 6, pp. 42-51, 1 Nov.-Dec. 2021, doi: 10.1109/MM.2021.3113475.

37

#### CPU vs. GPU

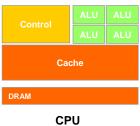

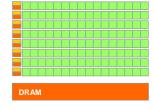

GPU

#### • GPU

- More transistors devoted to computation, instead of caching or flow control
- Suitable for data-intensive computation
  - » High arithmetic/memory operation ratio

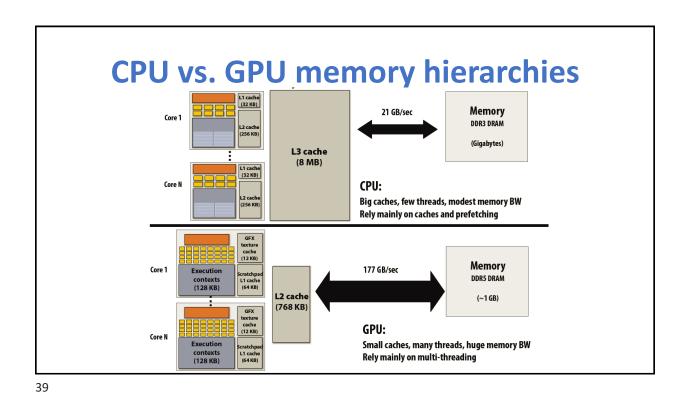

**Entire system view: CPU + discrete GPU** Memory 21 GB/sec DDR3 DRAM L3 cache (Gigabytes) (8 MB) 2011 and future: Co-locating CPU+GPU on same chip PCle x16 bus < Multi-core CPU avoids PCIe bus bottleneck 8 GB/sec each direction (also reduces communication latency) Execution 177 GB/sec Memory contexts L2 DDR5 DRAM ~1 MB) (1-2 GB) Execution contexts Multi-core GPU

# **Unified Memory**

- Unified Virtual Address
- Since CUDA 6.0: Unified memory
- Since CUDA 8.0 + Pascal: GPU page faults

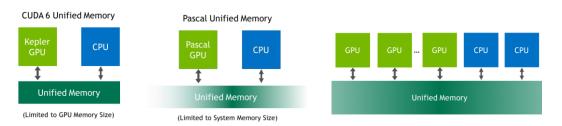

#### More information:

https://developer.nvidia.com/blog/unified-memory-in-cuda-6/https://on-demand.gputechconf.com/gtc/2018/presentation/s8430-everything-you-need-to-know-about-unified-memory.pdf https://www.olcf.ornl.gov/wp-content/uploads/2019/06/06\_Managed\_Memory.pdf

41

## **Unified Memory**

- Simpler Programming and Memory Model
- Performance Through Data Locality
  - cudaMallocManaged();

```
// Allocate input
malloc(input, ...);
cudaMallocManaged(d_input, ...);
memcpy(d_input, input, ...); // Copy to managed memory

// Allocate output
cudaMallocManaged(d_output, ...);

// Launch GPU kernel
gpu_kernel<<<<br/>blocks, threads>>> (d_output, d_input, ...);

// Synchronize
cudaDeviceSynchronize();
```

## **Collaborative Computing Algorithms**

- Case studies using CPU and GPU
- Kernel launches are asynchronous
  - ° CPU can work while waits for GPU to finish
  - ° Traditionally, this is the most efficient way to exploit heterogeneity
- Fine-grain heterogeneity becomes possible with Pascal/Volta architecture
- Pascal/Volta Unified Memory
  - ° CPU-GPU memory coherence
  - System-wide atomic operations
- Benefits of Collaboration Example: Bézier Surfaces
  - [1] J. Gomez-Luna et. al, Chai: Collaborative Heterogeneous Applications for Integrated-architectures, ISPASS 2017.
  - ° Data partitioning improves performance
    - AMD Kaveri (4 CPU cores + 8 GPU CUs)

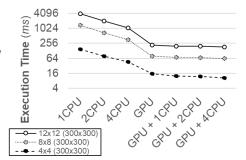

Bézier Surfaces
(up to 47% improvement over GPU only)

43

#### **GPUs for mobile clients and servers**

Goal is for the graphics quality of a movie such as *Avatar* to be achieved in real time on a server GPU in 2015 and on your mobile GPU in 2020

|                                   | NVIDIA Tegra 2          | NVIDIA Fermi GTX 480                                       |
|-----------------------------------|-------------------------|------------------------------------------------------------|
| Market                            | Mobile client           | Desktop, server                                            |
| System processor                  | Dual-Core ARM Cortex-A9 | Not applicable                                             |
| System interface                  | Not applicable          | PCI Express 2.0 × 16                                       |
| System interface bandwidth        | Not applicable          | 6 GBytes/sec (each<br>direction), 12 GBytes/sec<br>(total) |
| Clock rate                        | Up to 1 GHz             | 1.4 GHz                                                    |
| SIMD multiprocessors              | Unavailable             | 15                                                         |
| SIMD lanes/SIMD<br>multiprocessor | Unavailable             | 32                                                         |
| Memory interface                  | 32-bit LP-DDR2/DDR2     | 384-bit GDDR5                                              |
| Memory bandwidth                  | 2.7 GBytes/sec          | 177 GBytes/sec                                             |
| Memory capacity                   | 1 GByte                 | 1.5 GBytes                                                 |
| Transistors                       | 242 M                   | 3030 M                                                     |
| Process                           | 40 nm TSMC process G    | 40 nm TSMC process G                                       |
| Die area                          | 57 mm <sup>2</sup>      | 520 mm <sup>2</sup>                                        |
| Power                             | 1.5 watts               | 167 watts                                                  |

#### Comparison of a GPU and a MIMD with Multimedia SIMD

Purpose is not to determine how much faster one product is than another, but to try to understand the relative value of features of these two contrasting architecture styles

|                                                      | Core i7-<br>960 | GTX 280    | GTX 480     | Ratio<br>280/i7 | Ratio<br>480/i7 |
|------------------------------------------------------|-----------------|------------|-------------|-----------------|-----------------|
| Number of processing elements (cores or SMs)         | 4               | 30         | 15          | 7.5             | 3.8             |
| Clock frequency (GHz)                                | 3.2             | 1.3        | 1.4         | 0.41            | 0.44            |
| Die size                                             | 263             | 576        | 520         | 2.2             | 2.0             |
| Technology                                           | Intel 45 nm     | TSMC 65 nm | TSMC 40 nm  | 1.6             | 1.0             |
| Power (chip, not module)                             | 130             | 130        | 167         | 1.0             | 1.3             |
| Transistors                                          | 700 M           | 1400 M     | 3030 M      | 2.0             | 4.4             |
| Memory bandwidth (GBytes/sec)                        | 32              | 141        | 177         | 4.4             | 5.5             |
| Single-precision SIMD width                          | 4               | 8          | 32          | 2.0             | 8.0             |
| Double-precision SIMD width                          | 2               | 1          | 16          | 0.5             | 8.0             |
| Peak single-precision scalar FLOPS (GFLOP/Sec)       | 26              | 117        | 63          | 4.6             | 2.5             |
| Peak single-precision SIMD FLOPS (GFLOP/Sec)         | 102             | 311 to 933 | 515 or 1344 | 3.0-9.1         | 6.6-13.1        |
| (SP 1 add or multiply)                               | N.A.            | (311)      | (515)       | (3.0)           | (6.6)           |
| (SP 1 instruction fused multiply-adds)               | N.A.            | (622)      | (1344)      | (6.1)           | (13.1)          |
| (Rare SP dual issue fused multiply-add and multiply) | N.A.            | (933)      | N.A.        | (9.1)           |                 |
| Peak double-precision SIMD FLOPS (GFLOP/sec)         | 51              | 78         | 515         | 1.5             | 10.1            |

45

#### **Relative Performance**

| Kernel | Units                | Core i7-960 | GTX 280 | GTX 280/<br>i7-960 |
|--------|----------------------|-------------|---------|--------------------|
| SGEMM  | GFLOP/sec            | 94          | 364     | 3.9                |
| MC     | Billion paths/sec    | 0.8         | 1.4     | 1.8                |
| Conv   | Million pixels/sec   | 1250        | 3500    | 2.8                |
| FFT    | GFLOP/sec            | 71.4        | 213     | 3.0                |
| SAXPY  | GBytes/sec           | 16.8        | 88.8    | 5.3                |
| LBM    | Million lookups/sec  | 85          | 426     | 5.0                |
| Solv   | Frames/sec           | 103         | 52      | 0.5                |
| SpMV   | GFLOP/sec            | 4.9         | 9.1     | 1.9                |
| GJK    | Frames/sec           | 67          | 1020    | 15.2               |
| Sort   | Million elements/sec | 250         | 198     | 0.8                |
| RC     | Frames/sec           | 5           | 8.1     | 1.6                |
| Search | Million queries/sec  | 50          | 90      | 1.8                |
| Hist   | Million pixels/sec   | 1517        | 2583    | 1.7                |
| Bilat  | Million pixels/sec   | 83          | 475     | 5.7                |

#### Reasons for differences from Intel

- •GPU has 4.4× the memory bandwidth
  - ° Explains why LBM and SAXPY run 5.0 and 5.3× faster; their working sets are hundreds of megabytes and hence don't fit into the Core i7 cache
- Five of the remaining kernels are compute bound:
  - ° SGEMM, Conv, FFT, MC, and Bilat
  - ° GTX 280 single precision is 3 to 6× faster; DP performance is only 1.5× faster; has direct support for transcendental functions lacking in i7
- Cache blocking optimizations benefit i7
  - ° Convert RC, Search, Sort, SGEMM, FFT, and SpMV from memory bound to compute bound
- Multimedia SIMD extensions are of little help if the data are scattered throughout main memory
  - ° Reinforces the importance of gather-scatter to vector and GPU architectures that is missing from SIMD extensions

47

#### **Conclusion**

- GPU: A type of Vector Processor originally optimized for graphics processing
  - ° Has become general purpose with introduction of CUDA
  - ° "CUDA Threads" grouped into "Warps" automatically (32 threads)
  - "Thread-Blocks" (with up to 512 CUDA Threads) dynamically assigned to processors (since number of processors/system varies)
- High-end desktops have separate GPU chip, but trend towards integrating GPU on same die as CPU
  - $^{\circ}$  Advantage is shared memory with CPU, no need to transfer data
  - Disadvantage is reduced memory bandwidth compared to dedicated smaller-capacity specialized memory system
    - Graphics DRAM (GDDR) versus regular DRAM (DDR3)
- Unified Memory
  - ° Collaborative computing